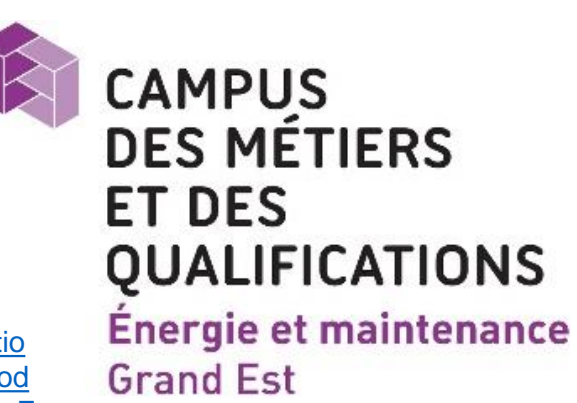

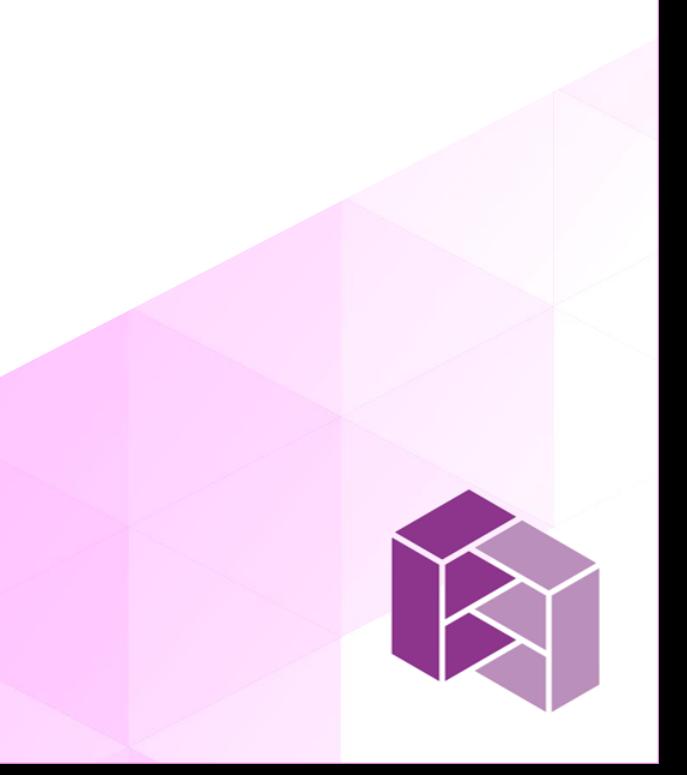

# **L'Électrotechnique**

### **Gimest :**

<https://associations-regionales-de-prestataires.fr/metiers/05-electricien-v2.pdf> https://desenergiesdesmetiers.com/index.php/metiers-de-l-energie-et-du-nucleaire[desenergiesdesmetiers/26-metiers-de-l-energie-et-nucleaire/fiche-metier/6-electricien](https://desenergiesdesmetiers.com/index.php/metiers-de-l-energie-et-du-nucleaire-desenergiesdesmetiers/26-metiers-de-l-energie-et-nucleaire/fiche-metier/6-electricien)

# **Grand Est :**

https://www.formation.grandest.fr/RechercheFormation?Intitule=electrotechnique&DebutFormatio n=&DureeMin=0&DomaineActif=&SousDomaineActif=&Rayon=0&IdFinanceurSelectionne=&Mod [aliteEnseignementFEP=False&ModaliteEnseignementFM=False&ModaliteEnseignementFEAD=F](https://www.formation.grandest.fr/RechercheFormation?Intitule=electrotechnique&DebutFormation=&DureeMin=0&DomaineActif=&SousDomaineActif=&Rayon=0&IdFinanceurSelectionne=&ModaliteEnseignementFEP=False&ModaliteEnseignementFM=False&ModaliteEnseignementFEAD=False) alse

<https://oref.grandest.fr/sites/default/files/documents/ea-as-numerique.pdf>

### **Ministère du travail :**

<https://dares.travail-emploi.gouv.fr/sites/default/files/pdf/c1z.pdf> <https://dares.travail-emploi.gouv.fr/sites/default/files/pdf/c2z.pdf>

### **Etablissements de formation membres du CMQ EMGE :**

[https://www.onisep.fr/content/search?&SubTreeArray=80566&metierRecherche=1&tri\\_metiers=1&limit=10&filt](https://www.onisep.fr/content/search?&SubTreeArray=80566&metierRecherche=1&tri_metiers=1&limit=10&filters[attr_secteurs_activite_t][]=14) ers[attr\_secteurs\_activite\_t][]=14

- [file:///C:/Users/utilisateur/Downloads/2020-BTS-ET-2019%20\(1\).pdf](file:///C:/Users/utilisateur/Downloads/2020-BTS-ET-2019 (1).pdf) [file:///C:/Users/utilisateur/Downloads/2020-BACPRO-MELEC-depuis-2016%20\(1\).pdf](file:///C:/Users/utilisateur/Downloads/2020-BACPRO-MELEC-depuis-2016 (1).pdf)
- [file:///C:/Users/utilisateur/Downloads/BACPRO%20SN.pdf](file:///C:/Users/utilisateur/Downloads/BACPRO SN.pdf)
- [https://iut-thionville-yutz.univ-lorraine.fr/files/2015/03/Guide\\_visite\\_GIM\\_2015.pdf](https://iut-thionville-yutz.univ-lorraine.fr/files/2015/03/Guide_visite_GIM_2015.pdf)
- <https://www.formation-industries-lorraine.com/UserFiles/File/page-jeunes/bts-ms.pdf>
- <https://www.formation-industries-lorraine.com/UserFiles/File/page-jeunes/bts-elec.pdf> https://www.formationindustries-lorraine.com/UserFiles/File/page-jeunes/bts-sn.pdf

<https://www.formation-industries-lorraine.com/UserFiles/File/page-jeunes/mc-miop.pdf> https://www.formationindustries-lorraine.com/UserFiles/File/page-jeunes/lp-msipe-ma.pdf

# **EDF :**

- <https://www.edf.fr/groupe-edf/espaces-dedies/l-energie-de-a-a-z/les-grandes-dates-de-l-electricite>
- https://www.edf.fr/edf-recrute/rejoignez-nous/voir-les-offres/nos[offres?search%5Bspecialty%5D=35001%26specialisation%3D35015%26specialisation%3D35024%26speciali](https://www.edf.fr/edf-recrute/rejoignez-nous/voir-les-offres/nos-offres?search[specialty]=35001%26specialisation%3D35015%26specialisation%3D35024%26specialisation%3D35033%26specialisation%3D11494&search[currentPath]=page_entity/345) sation%3D35033%26specialisation%3D11494&search%5BcurrentPath%5D=page\_entity/345
- [https://www.edf.fr/edf-recrute/rejoignez-nous/voir-les-offres/nos-](https://www.edf.fr/edf-recrute/rejoignez-nous/voir-les-offres/nos-offres?search[specialty]=35005%26specialisation%3D35006&search[currentPath]=page_entity/345)
- [offres?search%5Bspecialty%5D=35005%26specialisation%3D35006&search%5BcurrentPath%5D=page\\_entit](https://www.edf.fr/edf-recrute/rejoignez-nous/voir-les-offres/nos-offres?search[specialty]=35005%26specialisation%3D35006&search[currentPath]=page_entity/345) y/345

# **Service public de l'orientation:**

# **ENEDIS :**

<https://www.youtube.com/watch?v=a9t820IhXXY> <https://www.youtube.com/watch?v=cIsyAkZyOK8> <https://youtu.be/sfv5cy49uEA> <https://youtu.be/sJQA0BrrrB8> <https://www.youtube.com/watch?v=2vpJeNVZCjg> <https://youtu.be/6tTZKziFZ-o> https://voutu.be/\_IX6OweKe0A <https://youtu.be/U-dJMd6BFwE> <https://youtu.be/HvmibbZQlTc> <https://youtu.be/hpWmf8QCXfg> <https://youtu.be/vLXk9BkF3bc> <https://youtu.be/-Y1pzNCiWCk> <https://youtu.be/mUhlEW1lKAg> <https://youtu.be/D4giVuwYr4k>

## **Pole Emploi :**

<https://www.statsemploi-grandest.fr/Meteo.aspx>